# **Entdeckungen zu Internet, Totalreflexion und Farbenlehre in der Optik**

**Christopher Kranz\*, Hans-Otto Carmesin<sup>+</sup>**

\*Gymnasium Ernestinum Rinteln, Paul-Erdniß-Straße 1, 31737 Rinteln, <sup>+</sup> Studienseminar Stade, Bahnhofstraße 5, 21682 Stade, Gymnasium Athenaeum Stade, Harsefelder Straße 40, 21680 Stade, University Bremen, Otto –

Hahn – Allee 1, 28359 Bremen

[Christopher.Kranz@ernestinum-rinteln.de,](mailto:Christopher.Kranz@ernestinum-rinteln.de) Hans-Otto.Carmesin@athenetz.de

### **Kurzfassung**

Die Jugendlichen wachsen heutzutage mit digitalen Medien auf. Aber verstehen sie diese auch? Wissen sie, wie die Daten zu ihren Endgeräten gelangen? Was kann das Fach Physik zur Beantwortung solcher Fragen beitragen? Wir stellen hierzu eine kleine Unterrichtseinheit bestehend aus zweimal 45 min vor. Darin erkunden Lernende einer sechsten Klasse mit einem Modellversuch den Einsatz mehrerer Farbkanäle im schnellen Internet.

### 1.**Einleitung**

Digitale Medien entwickeln sich zu den wesentlichen Kommunikationssystemen der Zukunft. Entsprechend begeistern sich viele Lernende für diese Thematik. Besonders erstaunlich ist, wie viele Daten simultan und blitzschnell weltweit übertragen werden. So kann eine Leitung mit einem Durchmesser von 50 Mikrometern über zwei Millionen Fernsehkanäle zugleich übertragen (Cisco 2000). Welche physikalischen Grundlagen sind hierzu wichtig? Können Lernenden in Klassenstufe sechs diese selbständig erkunden? Das sind wichtige Fragen einer zeitgemäßen digitalen Bildung (Bogedan 2017).

Hierzu präsentieren wir eine Unterrichtseinheit. Diese ist voll ausgearbeitet und kann sofort eingesetzt werden. Auch berichten wir über Erfahrungen aus dem Unterricht.

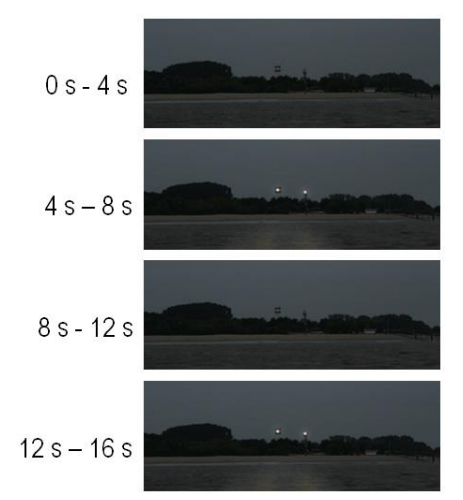

**Abb.1:** Leuchtfeuer auf der Insel Krautsand

### 2.**Optische Datenfernübertragung**

Seit Jahrtausenden werden Daten mit Lichtzeichen schnell und weit übermittelt. Das geschah anfangs im Freien.

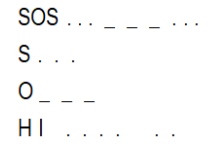

**Abb.2:** Einige Morsezeichen

#### 2.1. **Lichtsignale im Freien**

So wurden bereits in der Antike Leuchttürme eingesetzt. Auch heute wird beispielsweise auf der Insel Krautsand das Leuchtfeuer an seiner Kennung erkannt (siehe Abb. 1). Ein weiteres Beispiel stellt die optische Telegraphie dar, mit der seit 1837 Cuxhaven und Hamburg verbunden waren. Ebenso wie bei den Leuchttürmen, so wurden auch bei der Telegraphie digitale Zeichen verwendet, beispielsweise das Morsealphabet (siehe Abb. 2). Diese Tatsachen sind als Allgemeinwissen weitgehend bekannt und wurden im Vorunterricht kurz aktiviert.

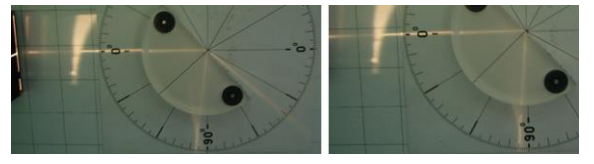

**Abb.3:** Reflexion und Totalreflexion bei Plexiglas

#### 2.2. **Lichtleiter**

Seit der Erfindung der Telegraphie werden in der Technik Signale auch in Leitern übertragen. Dieser Fortschritt kann als Bionik aufgefasst werden, denn in Nervenfasern werden Signale seit hunderten Millionen Jahren in Leitern übertragen. Erst durch die Übertragung in Leitern sind differenzierte und hochvernetzte Systeme möglich. Optische Signale haben eine Bandbreite von einigen hundert Terahertz und sind dadurch elektrischen Systemen weit überlegen. Entsprechend sind Lichtleiter heute eine wesentliche Grundlage der massenhaften Datenfernübertragung im Internet. Das Prinzip hierbei ist die Totalreflexion (siehe Abb. 3).

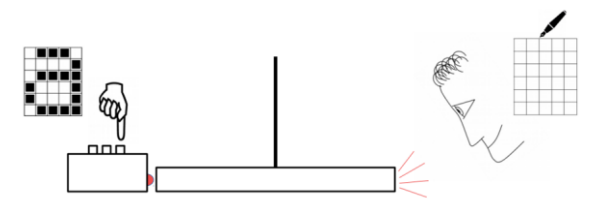

**Abb.4:** Modellversuch: LED-Box (links). Plexiglasquader und Sichtschutz (Mitte). Empfänger (rechts).

### 3.**Der Modellversuch: monochromatisch**

## 3.1. **Aufbau**

Im Modellversuch ist die Botschaft eine digitale Grafik im Format fünf Spalten mal sechs Zeilen (Abb. 4). Zum Senden steht ein LED-Block mit drei Farben und drei entsprechenden Tastern zur Verfügung (Abb. 4). Der Lichtleiter wird durch einen Quader aus Plexiglas realisiert. Der Empfang erfolgt visuell (Abb. 4 und 5).

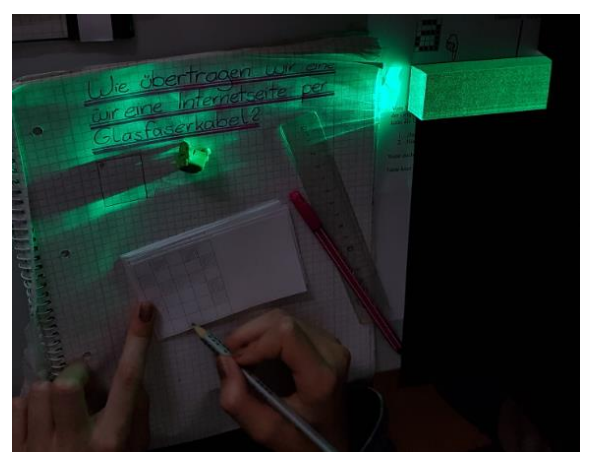

**Abb.5:** Übertragung einer digitalen Grafik

## 3.2. **Durchführung des Versuchs**

Eine Gruppe von Lernenden überträgt eine Grafik mithilfe eines selbst entwickelten Protokolls und einer eigenständig entworfenen Codierung. Sie notieren das Ergebnis auf einem passenden Pixelraster (Abb. 5). Es werden vorgegebene (Abb. 5) und selbst entworfene (Abb. 6) Grafiken übertragen.

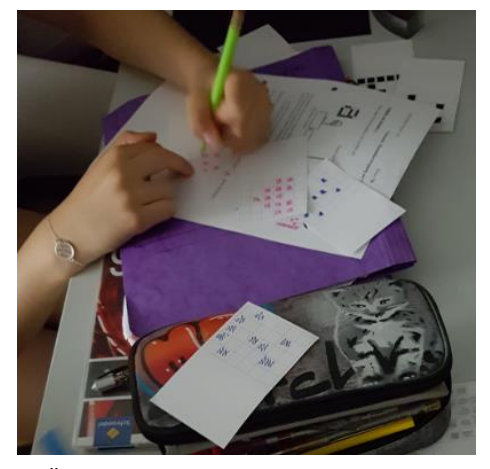

**Abb.6:** Übertragung einer eigenen Grafik

#### 3.3. **Konzept der Stunde**

Die Lernenden wurden vor das Problem gestellt, digitale Bilder mit dem Versuchsmaterial in Abbildung (4) zu übertragen. Dies stellt ein Problem mit Lücke dar (Aebli 1997), denn weder das Protokoll zur Übertragung von Zeilen und Spalten noch die Codierung zur Übertragung eines Pixels wurden vorgegeben. Die ganze Stunde umfasste die Phasen Problemerfassung, Problemanalyse, Problemlösung sowie Präsentation der Ergebnisse und dauerte insgesamt 45 min.

### 3.4. **Erfahrung mit der Stunde**

Die Lernenden waren sehr motiviert, entwickelten eigenständig ein Übertragungsprotokoll sowie eine Codierung (siehe Abb. 7) und übertrugen erfolgreich mehrere digitale Grafiken (Abb. 5 und 6).

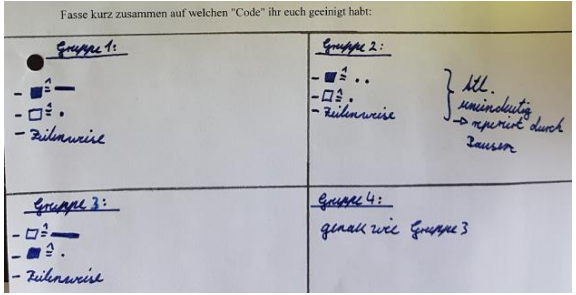

**Abb.7:** Die in Schülervorträgen präsentierten Codierungen wurden ins Heft übernommen.

#### 4. **Der Modellversuch: polychromatisch**

Um hohe Übertragungsraten zu erreichen verwendet man aktuell das Prinzip des Wellenlängen- oder Farbmultiplexings. Dabei werden viele Nachrichten zugleich durch denselben Lichtwellenleiter übertragen, wobei jede Nachricht eine eigen Spektralfarbe oder Wellenlänge verwendet. Dieses Prinzip bilden wir im folgenden Modellversuch nach.

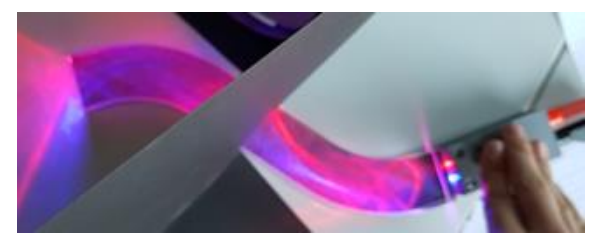

**Abb.8:** Farbmischung von Rot und Blau

#### 4.1. **Aufbau**

Beim Aufbau in Abbildung (4) werden nun zwei oder drei Gruppen eingesetzt, die auf je einem Farbkanal ihre Nachricht übertragen. Im Plexiglas entsteht die Mischfarbe (Abb. 8). Zur Zerlegung der Mischfarbe in die Spektralfarben stehen Farbfilter zur Verfügung (Abb. 9).

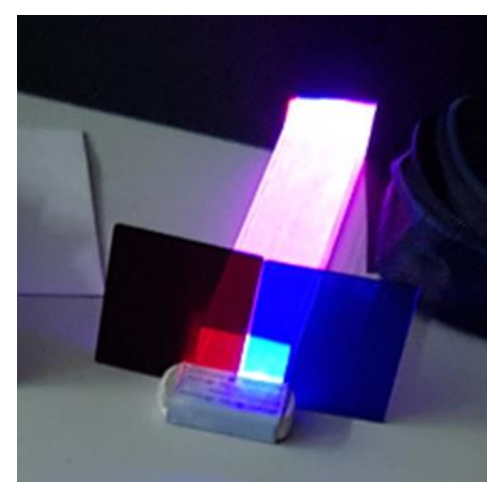

**Abb.9:** Lernende haben Farbfilter am Ende des Plexiglasquaders mit einem Radiergummi fixiert.

## 4.2. **Durchführung des Versuchs**

Jede Gruppe sendet mit einer Farbe und empfängt diese Farbe. Bis zu drei solche Gruppen verwenden einen Plexiglasblock gemeinsam. So entstehen die Mischfarben Pink, Gelb, Türkis oder Weiß (Abb. 10). Die Gruppen platzieren am Ende des Plexiglasquaders passende Filter und zerlegen so die Mischfarbe in ihre ursprünglichen Bestandteile (Abb. 9).

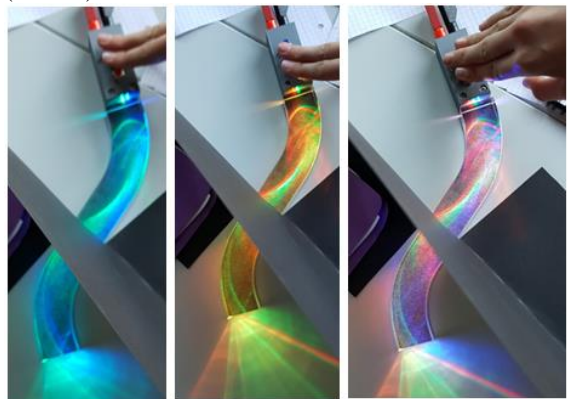

**Abb.10:** Mischfarben Türkis, Gelb und Weiß.

## 4.3. **Konzept der Stunde**

Die Lernenden wurden vor das Problem gestellt, noch mehr digitale Bilder mit dem Versuchsmaterial in Abbildung (4) zu übertragen. Dies stellt ein Problem mit Lücke dar (Aebli 1997), denn die Lernenden kannten weder das Verfahren des Farbmultiplexing, noch die Farbmischung und Zerlegung in Spektralfarben, noch das Superpositionsprinzip. Die ganze Stunde umfasste die Phasen Problemerfassung, Problemanalyse, Problemlösung sowie Präsentation der Ergebnisse und dauerte insgesamt 45 min.

## 4.4. **Erfahrung mit der Stunde**

Die Lernenden waren noch aus der Vorstunde sehr motiviert und erkannten das Problem sofort. Sie entwickelten im Plenum verschiedene Lösungsvorschläge, beispielsweise schnelleres Drücken der Taste oder Verwendung von mehr Plexiglasquadern oder die simultane Übertragung mehrerer Farben. In der Pause zwischen erster und zweiter Stunde hatten einige schon spielerisch Mischfarben erkundet. So war ihnen das Problem der Zerlegung der Mischfarben bewusst und es wurde die Verwendung von Farbfiltern als Lernhilfe vorgeschlagen. Die lernenden haben die Farbfilter im Folgenden erprobt. Die genaue Umsetzung erfolgte in der Gruppenarbeit. Die simultane Übertragung durch mehrere Gruppen erforderte eine erhöhte sensomotorische Konzentration, konnte aber dennoch von allen bewältigt werden. Bei der Farbzerlegung gab es die stabile Platzierung von Farbfiltern (Abb. 9) sowie die Beobachtung durch Farbfilter hindurch (Abb. 11).

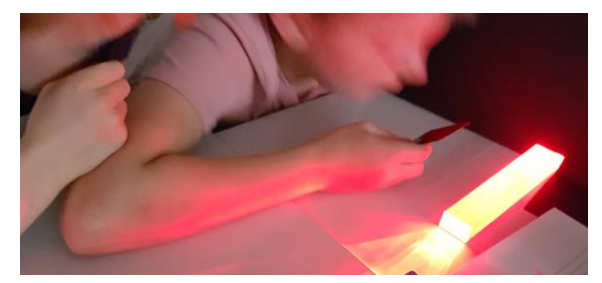

**Abb.11:** Zerlegung der Mischfarbe mittels Beobachtung durch einen Farbfilter hindurch.

## 5.**Umfrage**

Mit einer Umfrage wurde ermittelt, wie diese Klasse den Unterricht einschätzte. Eine erste Gruppe von Fragen zielt auf das Modellexperiment ab (Abb. 12 – 14).

Das Modellexperiment hat mir geholfen zu verstehen, wie ein Glasfaserkabel funktioniert.

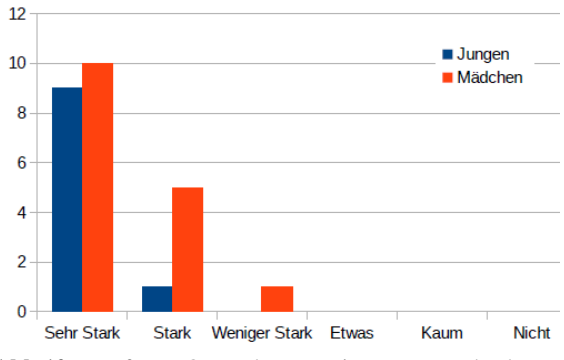

**Abb.12:** Umfrage: Querachse: Zustimmung. Hochachse: Häufigkeit.

Das Modellexperiment hat mir geholfen zu verstehen, wie Daten mit einem Code übertragen werden.

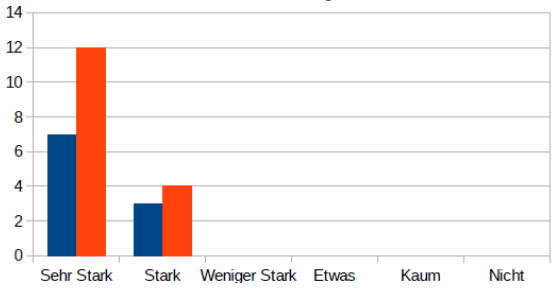

**Abb.13:** Umfrage: Querachse: Zustimmung. Hochachse: Häufigkeit.

Das Modellexperiment hat mir geholfen zu verstehen, wie sich Farben überlagern und wieder trennen lassen.

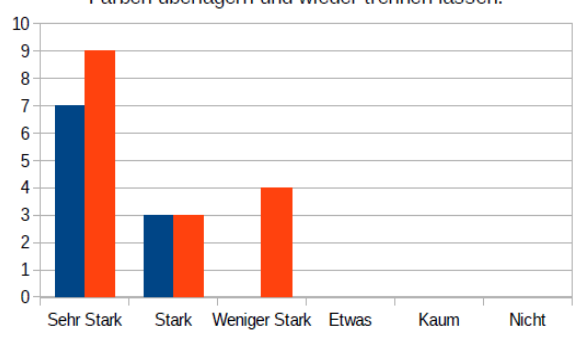

**Abb.14:** Umfrage: Querachse: Zustimmung. Hochachse: Häufigkeit.

Es zeigt sich, dass das Modellexperiment als überaus gelungen und hilfreich eingeschätzt wird. Das betrifft das Verständnis der Codierung, der Lichtwellenleiter und der Mischung und Zerlegung von Farben.

Weitere Fragen betreffen das Interesse (Abb. 15 – 19). Hier fällt auf, dass Codes und Farben erhöhtes Interesse wecken, Codes besonders bei den Jungen und Farben besonders bei den Mädchen.

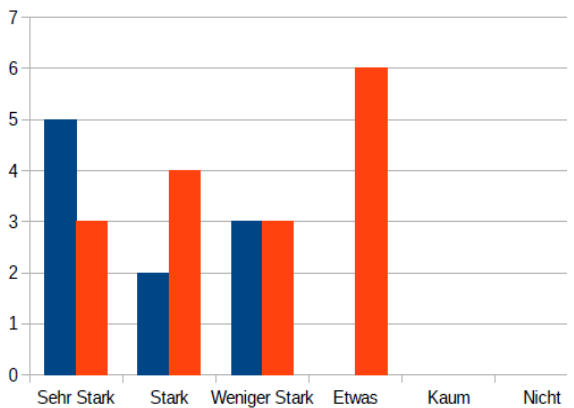

Physik finde ich interessant.

**Abb.15:** Umfrage: Querachse: Zustimmung. Hochachse: Häufigkeit.

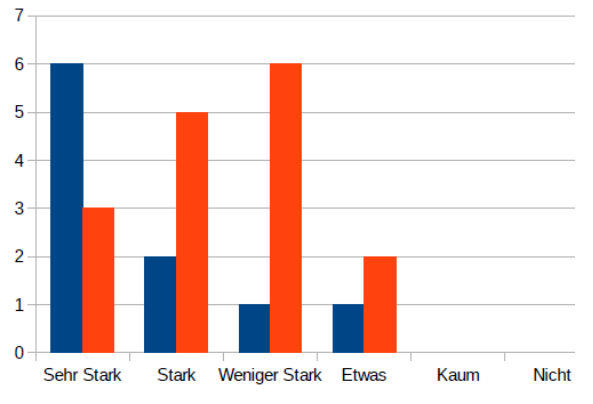

Den Themenbereich Optik finde ich interessant.

**Abb.16:** Umfrage: Querachse: Zustimmung. Hochachse: Häufigkeit.

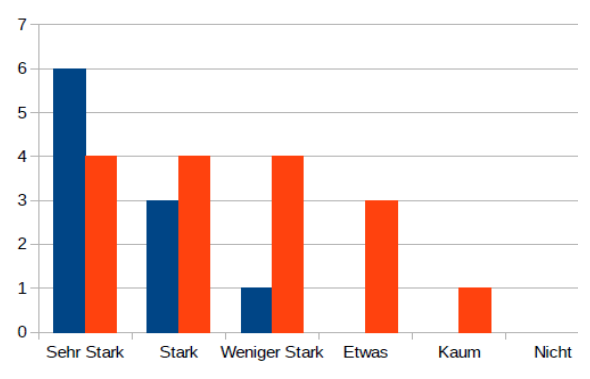

**Abb.17:** Umfrage: Querachse: Zustimmung. Hochachse: Häufigkeit.

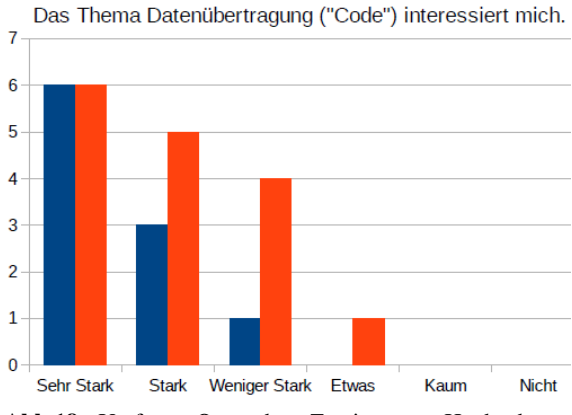

**Abb.18:** Umfrage: Querachse: Zustimmung. Hochachse: Häufigkeit.

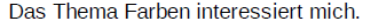

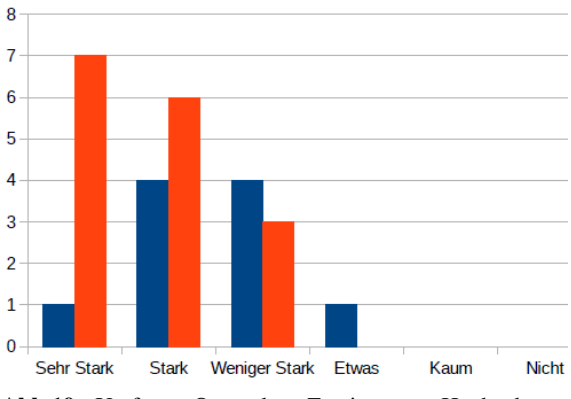

**Abb.19:** Umfrage: Querachse: Zustimmung. Hochachse: Häufigkeit.

#### 6.**Diskussion**

Lernende der Klassenstufe sechs schätzen digitale Medien als interessant ein. Medienkompetenz bedeutet auch, dass die Lernenden durchschauen, wie diese Medien funktionieren. Hierzu kann die Physik einen Beitrag leisten, da oft gehaltvolle physikalische Prozesse zugrunde liegen. Entsprechend wird die Datenübertragung in Lichtleitern seit Jahren im Physikunterricht im Zusammenhang mit der Totalreflexion behandelt (siehe z. B. Bengelsdorff et al. 2012).

Das Thema Glasfaserkabel interessiert mich.

Digitale Medien bieten allerdings ein zusätzliches Potential im Bereich Farbenlehre. Dieses Potential kann durch den vorgestellten Modellversuch in nur zweimal 45 min zeiteffizient, motivierend und zielführend erschlossen werden. Zudem können die Lernenden in der vorgeschlagenen Unterrichtseinheit die wichtige und anspruchsvolle prozessbezogene Kompetenz Problemlösen effizient entwickeln (Gehrmann u. a. 2015). Damit ist der Kontext schnelles Internet durch Farbmultiplexing für Lernende sinnvoll und im Sinne von Muckenfuß (1995) sinnstiftend. Insgesamt ist dieser Kontext somit empfehlenswert.

## 7.**Ausblick**

Der Kontext wird im Juni neun Tage lang auf der Ideenexpo in Hannover tausenden Lernenden präsentiert. Dabei wird es weitere Erfahrungen hierzu geben.

### 8. **Literatur**

- Aebli, Hans (1997): Zwölf Grundformen des Lehrens. Stuttgart: Klett-Cotta.
- Bengelsdorff, Sven; Carmesin, Hans-Otto; Kahle, Jens; Konrad, Ulf; Trumme, Torsten; Wenschkewitz, Gerhard und Witte, Lutz (2012): Universum Physik/Chemie 5/6. Band 1, Berlin: Cornelsen.
- Cisco Systems (2000): Introduction to Dense Wavelength Division Multiplexing, DWDM, Technology. San Jose, California, USA.
- Gehmann, Kurt u. a. (2015): Kerncurriculum für das Gymnasium, Schuljahrgänge 5 - 10, Naturwissenschaften, Niedersachsen. Hannover: Niedersächsisches Kultusministerium.
- Bogedan, Claudia (2017): Bildung in der digitalen Welt Strategie der Kultusministerkonferenz. Bremen: KMK.
- Kranz, Christopher (2018): Modellexperiment zur Datenübertragung per Lichtwellenleiter - Ein Unterrichtsversuch in einer sechsten Klasse am Gymnasium. Stade: Studienseminar Stade.
- Muckenfuß, Heinz (1995): Lernen im sinnstiftenden Kontext. Berlin: Corneslen.